For r = 2 to rNumber ' loop thru your DocView values (from 2 to rNumber or set to #) 'DocView ReportType = ObjExcel.Cells(r,3) 'Href Hreff = ObjExcel.Cells(r,4)

Browser("Wisdom").Page("Wisdom IA\_2").Frame("parent\_2").Link("href:="&Hreff; "name:="ReportType).Click

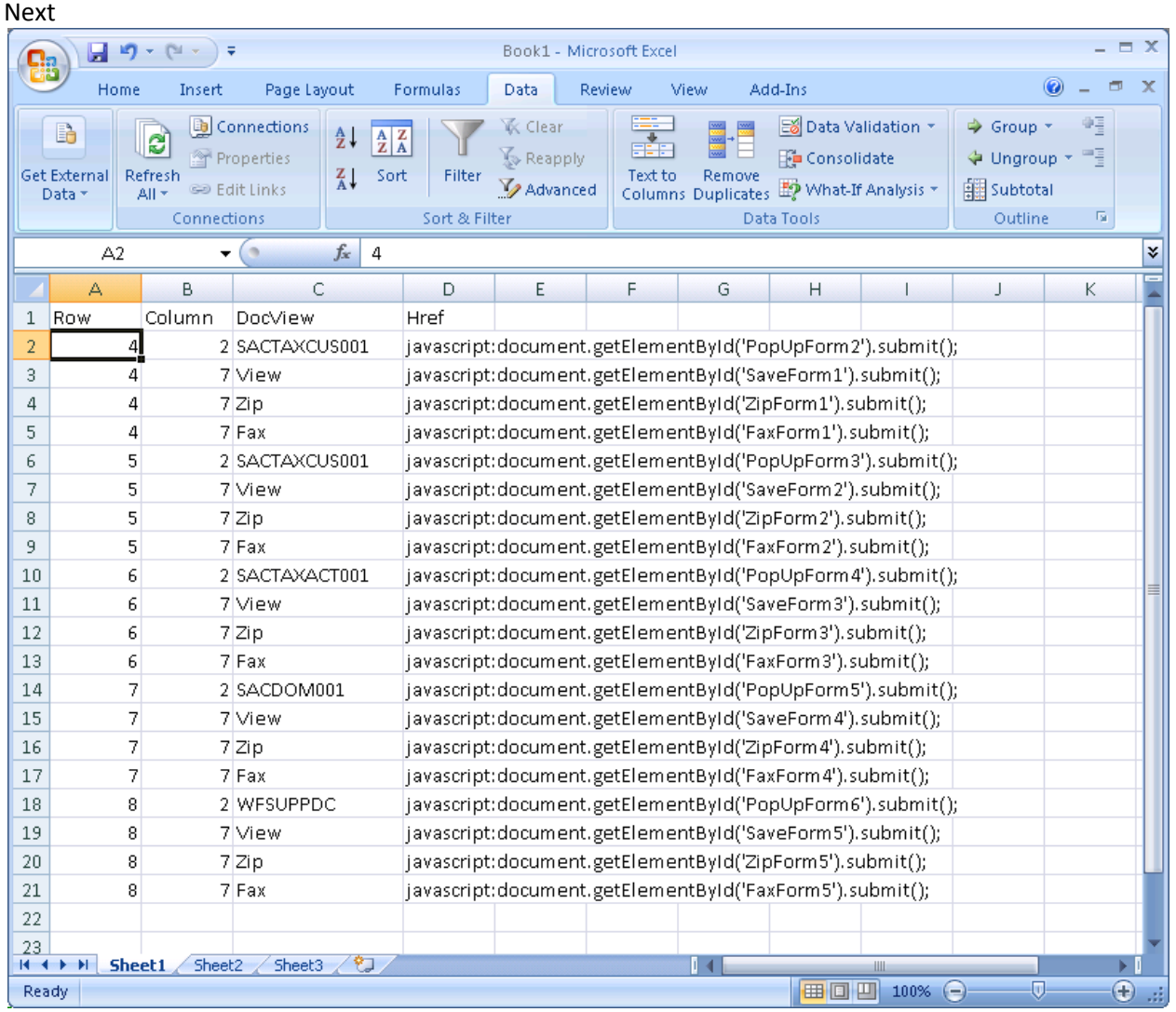